# **Datei:Beispiele von DMR-QSOs.pdf**

- $\bullet$ [Datei](#page-0-0)
- [Dateiversionen](#page-0-1)
- [Dateiverwendung](#page-1-0)
- [Metadaten](#page-1-1)

<span id="page-0-0"></span>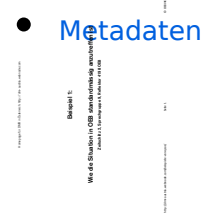

#### Gehe zu Se

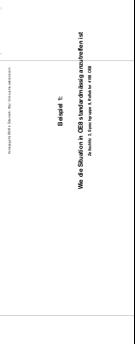

Größe der JPG-Vorschau dieser PDF-Datei: [800 × 566 Pixel](https://wiki.oevsv.at/w/nsfr_img_auth.php/thumb/8/8c/Beispiele_von_DMR-QSOs.pdf/page1-800px-Beispiele_von_DMR-QSOs.pdf.jpg). Weitere Auflösung: [320 × 226 Pixel](https://wiki.oevsv.at/w/nsfr_img_auth.php/thumb/8/8c/Beispiele_von_DMR-QSOs.pdf/page1-320px-Beispiele_von_DMR-QSOs.pdf.jpg).

[Originaldatei](https://wiki.oevsv.at/w/nsfr_img_auth.php/8/8c/Beispiele_von_DMR-QSOs.pdf) (1.754 × 1.240 Pixel, Dateigröße: 240 KB, MIME-Typ: application/pdf, 16 Seiten)

### <span id="page-0-1"></span>Dateiversionen

Klicken Sie auf einen Zeitpunkt, um diese Version zu laden.

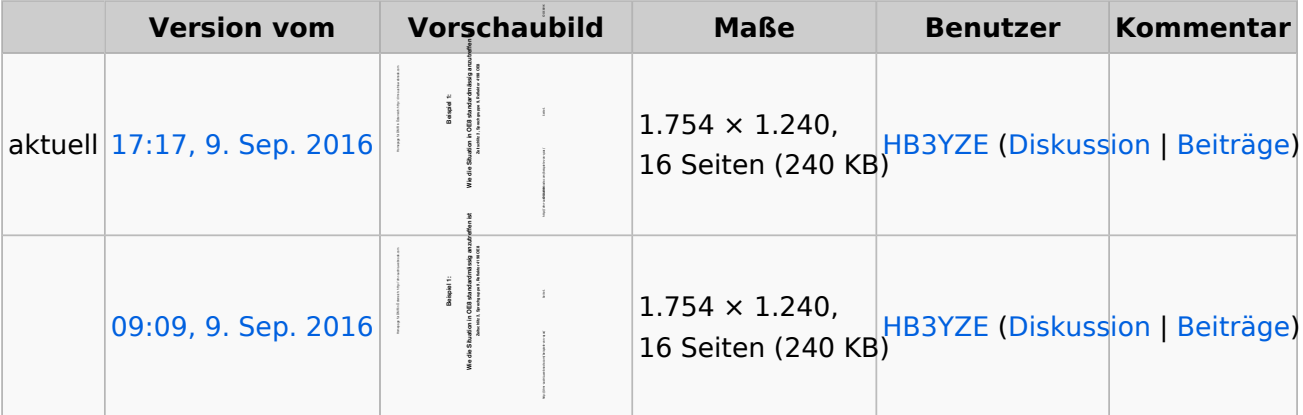

Sie können diese Datei nicht überschreiben.

# <span id="page-1-0"></span>Dateiverwendung

Keine Seiten verwenden diese Datei.

# <span id="page-1-1"></span>Metadaten

Diese Datei enthält weitere Informationen, die in der Regel von der Digitalkamera oder dem verwendeten Scanner stammen. Durch nachträgliche Bearbeitung der Originaldatei können einige Details verändert worden sein.

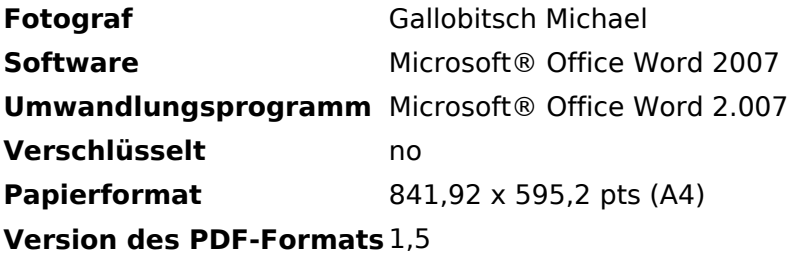